# **Expert** Rules Engine Toolkit

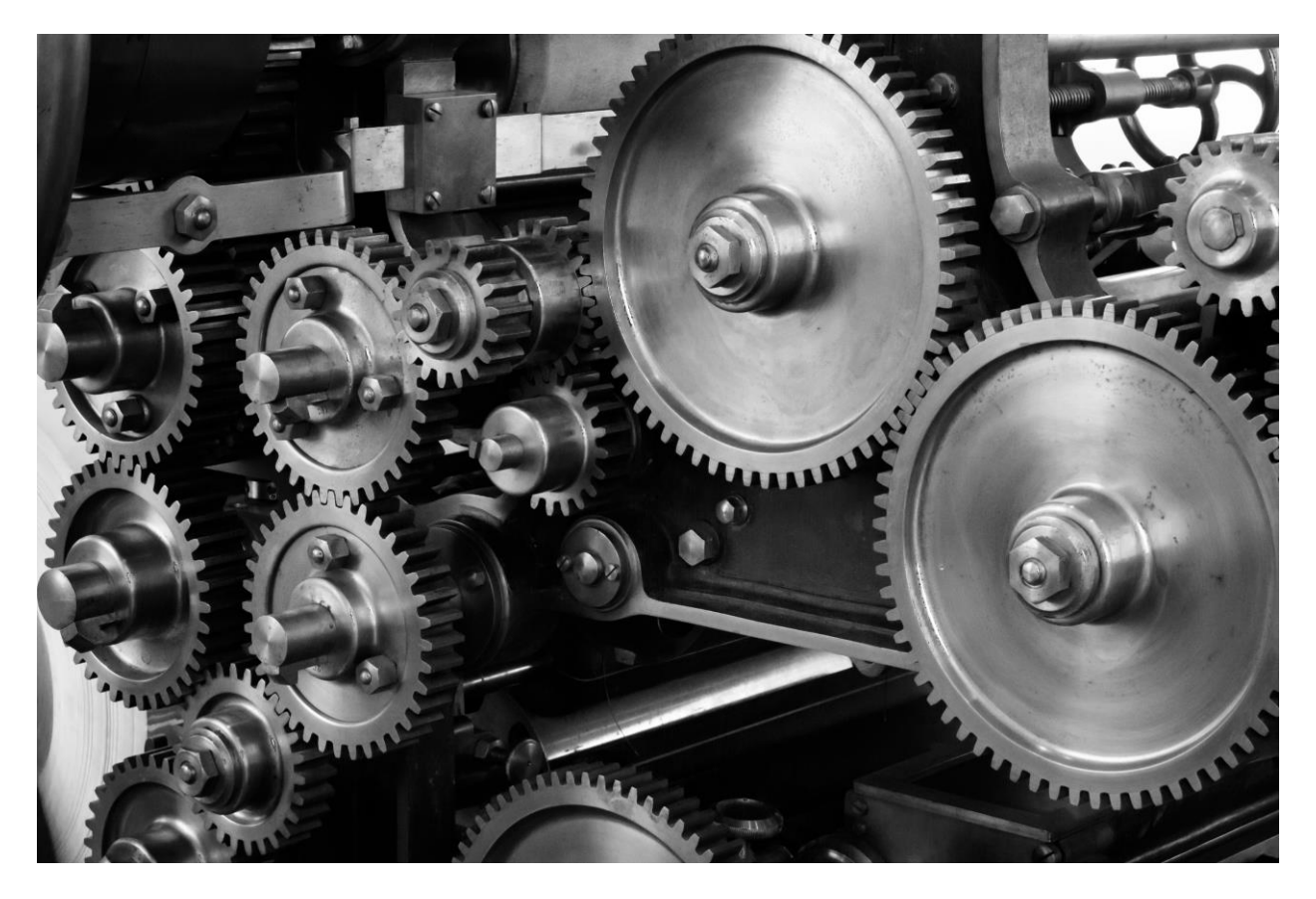

Rest API Rules Engine @Spring Boot

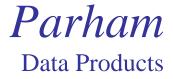

Copyright © 2020, 2024 Wayne Parham

All rights reserved. No part of this software or documentation may be reproduced, distributed, or transmitted in any form or by any means, including photocopying, recording, or other electronic or mechanical methods, without the prior written permission of the author. For usage permission requests, write to the author at the address below.

To clarify, this software is publically accessible, and you are free to download, inspect, study and run it, *but only for personal use*. You are not allowed to copy or distribute this software or manual without written permission, and you are not allowed to use it in whole or in part in commercial systems, whether they be for-profit or non-profit. If you want to use this software in your company or organization, you must first request and be granted written permission.

Parham Data Products P. O. Box 5811 Bella Vista, AR 72714 ParhamData.com wayne@parhamdata.com 918-663-2131

Usage and Ordering Information:

This software is available for purchases by corporations, associations, and others. For details, contact the author at the address above.

Printed in the United States of America

# Expert Rules Engine

# **Programming and Users Guide**

The *Expert Rules Engine* is a tool that can be used as a rules engine microservice. It is built with Spring Boot and uses a Rest API for interface with other systems. The *Expert Rules Engine* can be used as-is in many situations but it is also fully extensible so that domain-specific logic can be easily incorporated.

#### **Table of Contents**

| Rules Engine Introduction     | •        |    | • |   | • | • | • | • | • | 1 |
|-------------------------------|----------|----|---|---|---|---|---|---|---|---|
| What is a Rules Engine?       | •        |    |   |   |   |   |   |   |   | 1 |
| What a Rules Engine is not    | •        | •  | • | • | • | • | • | • | • | 1 |
| Overview of the Expert Rules  | s Engine | 2  |   |   |   |   |   |   | • | 2 |
| Dependencies and Prerequis    | ites     | •  | • | • | • | • | • | • | • | 3 |
| Administration RestAPI defin  | nition   |    |   |   |   |   |   |   | • | 4 |
| Get All Rulesets .            |          |    |   |   |   |   |   |   | • | 4 |
| Get All Rules in Domain       |          |    |   |   |   |   |   |   | • | 5 |
| Get Rule by Domain and ID     |          |    |   |   |   |   |   |   | • | 5 |
| Get Rule(s) by ID .           |          |    |   |   |   |   |   |   | • | 6 |
| Create or Update Rule         |          |    |   |   |   |   |   |   | • | 6 |
| Bulk Load or Update Rules     |          |    |   |   |   |   |   |   | • | 7 |
| Delete All Rules .            |          |    |   |   |   |   |   |   | • | 7 |
| Delete Rule                   |          |    |   |   |   |   |   |   | • | 8 |
| Getting ready to run your fir | st Rules | et |   |   |   |   |   |   |   | 8 |
| Data Definitions .            |          |    |   |   |   |   |   |   |   | 8 |

# Table of Contents (continued)

| RulesDetails Implementation  | ons                   | •        | •        | •        | •       | •        | •    | • | • | 9  |
|------------------------------|-----------------------|----------|----------|----------|---------|----------|------|---|---|----|
| Input Definition .           | •                     |          | •        |          | •       | •        | •    | • |   | 9  |
| Output Definition .          |                       |          |          |          |         | •        |      |   |   | 9  |
| VariableResolver .           |                       |          |          |          |         | •        |      |   |   | 10 |
| RulesDetails Directory Strue | cture                 |          |          |          |         | •        |      |   |   | 11 |
| Domain RestAPI Definition    | •                     |          |          |          | •       | •        | •    | • |   | 12 |
| Load the Rules .             | •                     |          | •        | •        | •       | •        | •    | • |   | 13 |
| Loan Domain Ruleset .        | •                     |          |          |          | •       | •        | •    | • |   | 14 |
| Running the Ruleset .        | •                     |          |          |          |         | •        |      |   |   | 15 |
| RulesDetails Implementation  | on for D              | ata cor  | ntaining | g Multip | le Inpu | t Record | ds . |   | • | 17 |
| Input Definition for Data co | ntainin               | g Multi  | ple Inp  | ut Reco  | rds     |          |      |   | • | 17 |
| RulesDetails Helper Function | ons                   | •        | •        |          |         |          |      |   | • | 18 |
| Output Definition .          |                       | •        | •        |          |         |          |      |   | • | 19 |
| Promo Domain Ruleset         |                       | •        |          |          |         |          |      |   |   | 19 |
| Running the Ruleset .        |                       | •        | •        |          |         |          |      |   | • | 21 |
| RulesDetails Implementation  | on for M              | lultiple | Outpu    | t Recor  | ds .    |          |      |   | • | 22 |
| RestAPI Mapping to Suppor    | rt Multi <sub>l</sub> | ole Out  | put Re   | cords    |         |          |      |   |   | 23 |
| MultiPromo Domain Rulese     | et.                   | •        | •        |          |         |          |      |   | • | 23 |
| Running the Ruleset .        |                       | •        | •        |          |         |          |      |   | • | 24 |
| RulesDetails Implementation  | on for Co             | ompou    | nd Rule  | esets    |         |          |      |   | • | 27 |
| RestAPI Mapping to Suppor    | rt Casca              | ded Co   | mpour    | nd Reco  | rds     |          |      |   | • | 28 |
| CompoundPromo Domain I       | Ruleset               | •        | •        |          |         |          |      |   | • | 29 |
| PromoAggregate Domain R      | uleset                | •        | •        |          |         |          |      |   | • | 30 |
| Running the Ruleset(s)       |                       |          |          |          | •       |          | •    |   |   | 32 |
| Logfile                      |                       |          |          |          |         |          |      |   |   | 35 |

#### **Rules Engine Introduction**

#### What is a Rules Engine?

A rules engine is a system that encapsulates executable human-readable rules in a storage medium that is easily changed. The rules can be created, edited and stored without language compilation often required by computer programing languages. Each rule uses a simplified language that expresses the goals and tasks required of the domain it is used in.

Rule engines allow you to describe what to do without having to know how to do it. Since the rules are described in a human-readable format, business analysts, subject matter experts and other non-programmers are able to understand them. The goal is to shift the focus to the problem at hand rather than on the programming language used to implement it.

Another advantage of using a rules engine is its separation of business rules with application programming. Most companies require a formal process of development, testing and deployment of application code which is both time-consuming and expensive. Having the business rules outside the application code essentially treats the rules as data, which can be quickly and easily modified. So updates to business rules are easier to do.

#### What a Rules Engine is not

A rules engine does not maintain any sort of state information, so it cannot be used for total process workflow.

Most applications have some sort of state engine and business rules processing functionality. Historically, state information and business rules were encoded in the programming language that the applications programs were written in. However, it is useful for an application to employ a state machine that calls one or more rules engines to provide complete workflow management.

As an example, consider a Manufacturing Control System. It contains inventory control, bill of materials processing and scheduling functionality. A Manufacturing Control System is used to plan purchasing, tooling operations and delivering activities. Each software subsystem may employ one or more rules engines, but they are all driven by some sort of state machine or workflow engine. The Manufacturing Control System needs to keep track of inventory, know when to order parts and when to schedule manufacturing, packaging and freight operations.

Trying to shoehorn workflow or state information into a rules engine would be a bad choice. The inputs and outputs to a rules engine may contain state information, because knowing state may be required for a business decision implemented by a ruleset. But the rules engine itself is stateless. Another case where rules engines aren't needed is when the "rules" are better implemented by simple lookup tables. An example would be a tax table or any other sort of linear list. It is not necessary to provide rules processing if what is needed is simply a lookup or one-to-one translation. Rules Engines are better choices for applying decision processing that's more complicated than what a simple lookup table can provide.

#### Overview of the *Expert* Rules Engine

The *Expert Rules Engine* is executed using *Java*. The executable command is java –jar <expert.jarfile>, which is usually named something like expert-3.2.0-RELEASE.jar.

The Rules Engine takes instructions from a *Ruleset* stored in a database. *Rulesets* are collections of *Rules* grouped together with a unique *Domain* identifier. Each rule has one or more *Conditions* and *Actions*. When an input message is received by the Rules Engine, it processes the message through each of the Rules, and creates an output message based on the results of the Ruleset.

Conditions can be something as simple as "var1 == 7" or "var1 == var2." Or they can be a little more complex like "monthlySalary >= 2000 && creditScore >= 680 && debtToIncome < 20 && requestedLoanAmount < 1000000 && age >= 18." Rules are "if statements" that test whether input conditions or a set of values meet a defined business rule.

Actions are "setter" operations that set values in the output message. They are generally of the form "setApprovalStatus(true); setMaximumPercentage(90); setInterestRate(4.25); setProcessingFee(4000); setNotes(Approved at 4.25%)." These setter operations set all the fields in the output message.

Each rule – or a collection of rules which is called a ruleset – is associated with a *domain*. The default domain is "EXPERT" and in many cases, this is the only one needed. If multiple rulesets are required, each will be assigned its own unique domain.

Each rule is also assigned a *priority*. This is used to select which rule is chosen if multiple rules match a condition and the rules engine is configured to provide a single result. The default value is 100. In the case of multiple matches, the one with the lowest numeric value will be selected. If multiple matching rules have the same priority value, the results of the first one encountered will be returned.

Every rule also has fields for *ID* and *description*. The description field is there purely for convenience, and allows for a comment to be added to each rule, if desired. The ID field is combined with domain to form a compound key. This allows each domain to have its own set of unique ID values. As an example, you can have a rule with domain "promo" and ID=1 and another rule with domain="aggregate" and ID=1. Other than that, the ID is not used for rules processing. It is just a way to identify rule records within the database for maintenance and administrative purposes.

#### Dependencies

- Java 17
- Maven 3.3 or later
- MySQL 8.0 or later
- IntelliJ is optional, but recommended
- Postman or any REST client application

#### Prerequisites

- 1. Download and install Java. Follow the instructions to setup environment variables and verify your installation.
- 2. Download and install Maven. As with Java, follow instructions and verify that it works.
- 3. Download and install MySQL. Create an account and use it to login to the command line or Workspace client. Run the command, "Create database expert" to make the db.
- 4. In the src/main/resources directory, find and update the *application.properties* file to include your database login credentials.
- 5. At the top directory, type "**mvn clean install**" to build the jarfile. If successful, it will create the file expert-3.2.0-RELEASE.jar in the target directory.
- 6. From the target directory, run the application with the command "java –jar expert-**3.2.0-RELEASE.jar**." Using your REST client, perform any of the commands below.

### Administration RestAPI definition

It is useful to setup Postman (or another RestAPI client) for *Expert* Rules Engine administration.

| 🤣 Postman                      |                                           |                                                                                                    | – 🗆 X                                        |
|--------------------------------|-------------------------------------------|----------------------------------------------------------------------------------------------------|----------------------------------------------|
| File Edit View Help            |                                           |                                                                                                    |                                              |
| H New T Import Runner          | My Workspace                              | - 🎝 Invite                                                                                                    | 🧿 📽 🖨 ♦ ♥ 🕕 Upgrade ▼                        |
| Q Filter                       | 4 [CONFLI® GET • GET 905                  | T• GET • DEL • POST .                                                                                                    | No Environment 🔻 💿 🌞                         |
| History Collections APIs       | ▶ Get Rulesets in Domain                  |                                                                                                    | Comments 0 Examples 0 🔻                      |
| + New Collection Trash         | GET • http://localhost:8080/getRules/expe | rt                                                                                                    | Send  Save                                   |
| 13 requests                    | Params Authorization Headers (7) Body     | Pre-request Script Tests Settings                                                                                          | Cookies Code                                 |
| POST Loan Request              | Query Params                              |                                                                                                    |                                              |
| POST Promo Request             | KEY                                       | VALUE                                                                                                    | DESCRIPTION *** Bulk Edit                    |
| POST multiPromo Request        |                                           |                                                                                                    |                                              |
| POST compoundPromo Request     | Key                                       | Value                                                                                                    | Description                                  |
| POST Zork Request              | Body Cookies Headers (3) Test Results     | Status: 200 O                                                                                                    | DK Time: 43 ms Size: 4.48 KB Save Response ▼ |
| GET Get All Rulesets           | Pretty Raw Preview Visualize JSON         |                                                                                                    | <b>■</b> Q                                   |
| GET Get Rulesets in Domain     | 1                                         |                                                                                                    |                                              |
| GET Get Rule by Domain and Id  | 2 {                                       |                                                                                                    |                                              |
| GET Get Rule(s) by Id          | 3 "domain": "EXPERT",<br>4 "id": 1,       |                                                                                                    |                                              |
| POST Create or Update Rule     |                                           | <pre>\"look\")    (input.action == \"examine\")) &amp; &amp; (input.inventory != \"sword\")",</pre>                        | & ((input.location == \"outside\")           |
| POST Bulk Load or Update Rules | 6 "action": "output.setResult(\"Y         | <pre>work();<br/>/ou're standing in an open field, next to a met<br/>fion(\"outside\"); output.setStatus(\"alive\")"</pre> |                                              |
| DEL Delete All Rules           | 7 "priority": 100,                        |                                                                                                    | ·                                            |
| DEL Delete Rule                | 8 "description": null<br>9 },<br>10 {     |                                                                                                    |                                              |
|                                | 11 "domain": "EXPERT",                    |                                                                                                    |                                              |
|                                |                                           | 🗇 Bootcamp                                                                                                    | p Build Browse 💀 🖄 🕐                         |

#### **GET** View All Rulesets

{hostname}:8080/getRules

Returns JSON:

```
[
    {
       "domain": "LOAN",
       "id": 1,
       "condition": "input.monthlySalary >= 5000 && input.creditScore >= 760 && input
.debtToIncome < 20 && input.requestedLoanAmount < 1000000 && input.age >= 18",
       "action": "output.setApprovalStatus(true); output.setMaximumPercentage(90); ou
tput.setInterestRate($(bank.prime plus half)); output.setProcessingFee(4000); output.
setNotes(\"Approved!\")",
        "priority": 1,
        "description": "Eligibility for a 3.75% loan"
    },
    {
     •••
    }
]
```

```
View All Rules in Domain
GET
                                         {hostname}:8080/getRules/{domain}
                                                                            Returns JSON:
[
    {
        "domain": "LOAN",
        "id": 1,
        "condition": "input.monthlySalary >= 5000 && input.creditScore >= 760 && input
.debtToIncome < 20 && input.requestedLoanAmount < 1000000 && input.age >= 18",
        "action": "output.setApprovalStatus(true); output.setMaximumPercentage(90); ou
tput.setInterestRate($(bank.prime plus half)); output.setProcessingFee(4000); output.
setNotes(\"Approved!\")",
        "priority": 1,
        "description": "Eligibility for a 3.75% loan"
    },
    {
     ...
    }
1
```

#### GET View Rule by Domain and ID {hostname}:8080/getRule/{domain}/{id} Returns JSON:

```
{
   "domain": "LOAN",
   "id": 1,
   "condition": "input.monthlySalary >= 5000 && input.creditScore >= 760 && input.deb
tToIncome < 20 && input.requestedLoanAmount < 1000000 && input.age >= 18",
   "action": "output.setApprovalStatus(true); output.setMaximumPercentage(90); output
.setInterestRate($(bank.prime_plus_half)); output.setProcessingFee(4000); output.setN
otes(\"Approved!\")",
   "priority": 1,
   "description": "Eligibility for a 3.75% loan"
}
```

```
GET
      View Rule(s) by ID
                                         {hostname}:8080/getRule/{id}
                                                                            Returns JSON:
[
    {
        "domain": "LOAN",
        "id": 1,
        "condition": "input.monthlySalary >= 5000 && input.creditScore >= 760 && input
.debtToIncome < 20 && input.requestedLoanAmount < 1000000 && input.age >= 18",
        "action": "output.setApprovalStatus(true); output.setMaximumPercentage(90); ou
tput.setInterestRate($(bank.prime plus half)); output.setProcessingFee(4000); output.
setNotes(\"Approved!\")",
        "priority": 1,
        "description": "Eligibility for a 3.75% loan"
    },
    {
     ...
    }
1
POST Create or Update Rule
                                         {hostname}:8080/setRule
                                                                            JSON body:
{
    "domain": "",
   "id": 13,
    "condition": "",
    "action": "output.setResult(\"Nothing to see here.\")",
    "priority": 99999,
    "description": "default"
}
                                                                            Returns JSON:
{
    "domain": "",
    "id": 13,
    "condition": "",
    "action": "output.setResult(\"Nothing to see here.\")",
    "priority": 99999,
    "description": "default"
}
```

Note: If ID is omitted, the system will auto-generate a unique value. If domain is omitted, it defaults to the "EXPERT" domain. A blank condition is one that always evaluates true. So this rule will be chosen if there are no other matching rules with priority value less than 99999.

```
POST Bulk Load or Update Rules
                                        {hostname}:8080/loadRules
                                                                           JSON body:
[
    {
        "domain": "LOAN",
        "id": 1,
        "condition": "input.monthlySalary >= 5000 && input.creditScore >= 760 && input
.debtToIncome < 20 && input.requestedLoanAmount < 1000000 && input.age >= 18",
        "action": "output.setApprovalStatus(true); output.setMaximumPercentage(90); ou
tput.setInterestRate($(bank.prime plus half)); output.setProcessingFee(4000); output.
setNotes(\"Approved!\")",
        "priority": 1,
        "description": "Eligibility for a 3.75% loan"
    },
    {
     ...
    }
1
                                                                           Returns JSON:
[
    {
        "domain": "LOAN",
        "id": 1,
        "condition": "input.monthlySalary >= 5000 && input.creditScore >= 760 && input
.debtToIncome < 20 && input.requestedLoanAmount < 1000000 && input.age >= 18",
        "action": "output.setApprovalStatus(true); output.setMaximumPercentage(90); ou
tput.setInterestRate($(bank.prime plus half)); output.setProcessingFee(4000); output.
setNotes(\"Approved!\")",
        "priority": 1,
        "description": "Eligibility for a 3.75% loan"
    },
    {
     •••
    }
]
```

 DEL
 Delete All Rules
 {hostname}:8080/deleteAllRules
 Returns JSON:

 []
 []

```
DEL Delete Rule {hostname}:8080/deleteRule/{domain}/{id} Returns JSON:
{
    "domain": "",
    "id": 7,
    "condition": "input.action == \"get sword\" && (input.location == \"outside\" || i
nput.location == null)",
    "action": "output.setResult(\"You have the sword.\"); output.setLocation(\"outside
\"); output.setInventory(\"sword\")); output.setStatus(\"alive\")",
    "priority": null,
```

```
"description": null
```

}

#### Getting ready to run your first Ruleset

The *Expert Rules Engine* comes with five rules engine implementations and sample rulesets. The "Zork" rules engine is a bare-bones implementation with a handful of rules. The "Loan" rules engine is another basic implementation that includes some user-defined variables. It also includes Junit and MockMvc test cases, which run automatically when you do the Maven build. And there are three "Promotions" rules engines that show how to create different kinds of implementations for various input and output requirements.

So let's start first with the "Loan" Rules Engine.

For a bank to decide whether to offer a loan to its customers, it needs to know customer financial information. Based on this information, it can decide how much money it is willing to loan, and how much earnings it will expect for this risk. So the rules engine must be prepared to work with these kinds of data inputs and outputs.

#### **Data Definitions**

The first thing we need to do when designing a rules engine is to define what input and output data is required. It must include all relevant details required to make the decision that the rules will be called upon to make. So to make a loan, a banker would want to know the customer's income, credit rating and debt-to-income ratio.

A banker may want to know other things as well, like assets, liabilities and length of time on the job. All those kinds of things need to be considered before starting to make rulesets. But for this example rules engine, we're just using income, credit rating and debt-to-income ratio.

#### **RulesDetail Implementations**

After we've decided on the data we'll need, we'll define it as you see below. The input data structure is called "UserDetails" and it includes the variables shown.

#### **Input Definition**

public class UserDetails {
 Integer age;
 String lastName;
 String firstName;
 Integer creditScore;
 Double debtToIncome;
 Double monthlySalary;
 Double requestedLoanAmount;
}

#### **Output Definition**

The output data is described in a structure called "LoanDetails," which is shown below.

public class LoanDetails {
 Boolean approvalStatus;
 Float interestRate;
 Float maximumPercentage;
 Double processingFee;
 String notes;
}

Both of these structures are put into Java classes contained in a *RulesDetails* file structure. This is the place where you must put the specific implementation your Rules Engine. We can also include specialized variables, constants and functions in our RulesDetails implementations.

The input definition class is where we generally place "helper functions," as you will see in later examples. But in this case, we just have simple input and output structures.

As a general rule, you will want to put most variables and constants in your rulesets. That is the point of having a rules engine, making the rules drive the results. But there are some cases where defined constants may make sense. You can place those in a VariableResolver.

#### VariableResolver

```
public class BankResolver implements VariableResolver {
  private static final String RESOLVER = "bank";
  private static final String PRIME INTEREST = "prime interest";
  private static final String PRIME PLUS HALF = "prime plus half";
  private static final String PRIME_PLUS_ONE = "prime_plus_one";
  private static final String PRIME_PLUS_TWO = "prime_plus_two";
  private static final String PRIME_PLUS_THREE = "prime_plus_three";
  private static final Double primeRate = 3.25;
  @Override
  public String getResolverKeyword() {
    return RESOLVER;
  }
  @Override
  public Object resolveValue(String keyword) {
    if (keyword.equalsIgnoreCase(PRIME_INTEREST)) {
      return primeRate;
    }
    else if (keyword.equalsIgnoreCase(PRIME_PLUS_HALF)) {
      return primeRate + 0.5;
    else if (keyword.equalsIgnoreCase(PRIME_PLUS_ONE)) {
      return primeRate + 1;
    else if (keyword.equalsIgnoreCase(PRIME_PLUS_TWO)) {
      return primeRate + 2;
    else if (keyword.equalsIgnoreCase(PRIME_PLUS_THREE)) {
      return primeRate + 3;
    }
    else {
      return null;
    }
  }
}
```

This is our VariableResolver for the Loan Rules Engine. It allows us to define domain-specific constants that can be used in rules. They can be accessed using keywords, as an example  $(bank.prime_interest)$ , which returns 3.25. Likewise,  $(bank.prime_plus_half)$  returns 3.75.

This code is a good example of how to create domain-specific constants, but it is a bad example of what kinds of constants should be created. Something like *prime rate* is better to put in the rules, because it changes fairly often. A better example might have been to create a keyword for the bank name. As a general rule, only create keyword constants for things that never change.

### **RulesDetail Directory Structure**

The directory where you will find RulesDetails is:

#### expert/src/main/java/com/parhamdata/expert/model/rulesDetails

This is where you will create your Rules Engine implementation.

In the distribution file, you will notice there are directories for *expert, loan, promo, multiPromo, compoundPromo* and *promoAggregate*. Each of those is a separate implementation for a specific domain. Actually, the *compoundPromo* and *promoAggregate* implementations are used together to provide a single rules engine that runs two rulesets, one that provides a preliminary set of possibilities and a second that aggregates them into the final result. So we have *expert, loan, multiPromo* and *compoundPromo* rules engines.

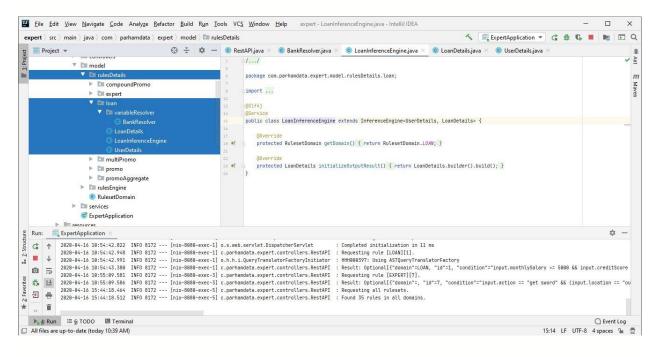

The loan implementation is highlighted above. It shows the variableResolver, LoanDetails and UserDetails files. You will also see the InferenceEngine file, which is in the IntelliJ window to the right. In that file, you will only need to set the *domain*. The domain is the "name" of your ruleset. If there is to be only one domain, you might as well choose the default "EXPERT" domain. But you can name your domain, if you wish. In this case, the domain is "LOAN."

You will also need to edit the RulesetDomain file to add your domain to the enum list. It is located here:

expert/src/main/java/com/parhamdata/expert/model/rulesEngine

#### **Domain RestAPI Definition**

The RestAPI definition must be added to the restAPI file, located here:

expert/src/main/java/com/parhamdata/expert/controllers

1. First, add the imports for your RulesDetails implementation:

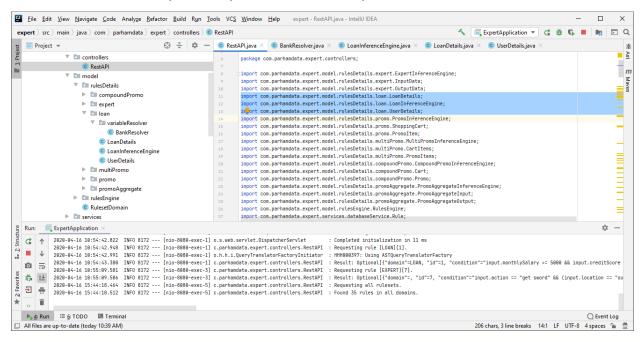

#### 2. Second, add the restAPI connection for your implementation:

| pert > src > main > java > com > parhamdata > expert > control                                                                                                    | ers ) 💿 RestAPI                                                                                                    |             |
|----------------------------------------------------------------------------------------------------|----------------------------------------------------------------------------------------------------|-------------|
| Project 👻 💮 🍝                                                                                                    | 🏚 — 🤹 RestAPI.java 🛛 😨 BankResolver.java 👋 😨 LoanInferenceEngine.java 👋 🎯 LoanDetails.java 👋 🎯 UserDetails.java 🗡                                                                                                    |             |
| controllers                                                                                                    | 47 -BS1F41                                                                                                    |             |
| C RestAPI                                                                                                    | A ARestController                                                                                                    |             |
| V DI model                                                                                                    | 409 public class RestAPI {                                                                                                    |             |
| V D rulesDetails                                                                                                    | <pre>50 /* === Rules Engine Connections ========== */</pre>                                                                                                    |             |
| Talebottania                                                                                                    | si GAutowired                                                                                                    |             |
| <ul> <li>En expert</li> </ul>                                                                                                    | sz private RulesetFunctions runner;<br>ss (Alutowired                                                                                                    |             |
| v Di Ioan                                                                                                    | 53 (sautowire)<br>54 private RulesEngine rulesEngine:                                                                                                    |             |
| V Di Ioan                                                                                                    | 54 private notestinguie rotestinguie;<br>55 // == Application Specific Connections ====================================                                                                                                    |             |
|                                                                                                    | 56 @Autowired                                                                                                    |             |
| © BankResolver                                                                                                    | 57 private ExpertInferenceEngine expertInferenceEngine;                                                                                                    |             |
| ConDetails                                                                                                    | se @Autowined                                                                                                    |             |
| CoanInferenceEngine                                                                                                    | 59 gerivate LoanInferenceEngine LoanInferenceEngine;                                                                                                    |             |
| G UserDetails                                                                                                    |                                                                                                    |             |
| Image: Image: | <ul> <li>a) private PromotiferenceEngile promotiferenceEngile;</li> <li>62 GAUtowired</li> </ul>                                                                                                    |             |
| Impromo                                                                                                    | c3 private MultiPromoInferenceEngine multiPromoInferenceEngine;                                                                                                    |             |
| ImpromoAggregate                                                                                                    | 64 GAutowired                                                                                                    |             |
| Image: State State St | private CompoundPromoInferenceEngine compoundPromoInferenceEngine;                                                                                                    |             |
| RulesetDomain                                                                                                    | es @Autowired                                                                                                    |             |
| Indeservices                                                                                                    | e7 private PromoAggregateInferenceEngine aggregatePromoInferenceEngine;                                                                                                    |             |
|                                                                                                    | - 58                                                                                                    |             |
| Run: ExpertApplication ×                                                                                                    |                                                                                                    | \$ -        |
| ↓         2222-04-15         19:54:42.901         INFO 8172         Into-8889-           2829-04-15         19:54:43.88         INFO 8172         Into-8889-           2829-04-16         19:55:99.550         INFO 8172         Into-8889-           2829-04-16         19:55:99.550         INFO 8172         Into-8889-           2829-04-16         19:55:99.550         INFO 8172         Into-8889-           2829-04-16         19:55:99.550         INFO 8172         Into-8889-           2829-04-16         19:55:99.550         INFO 8172         Into-8889-           2829-04-16         19:55:99.550         INFO 8172         Into-8889-           2829-04-16         19:55:99.550         INFO 8172         Into-8889-           2829-04-16         19:55:99.550         INFO 8172         Into-8889-           2829-04-16         19:55:99.550         INFO 8172         Into-8889-                                                                                                    | xec-1] c.parhamdata.expert.controllers.RestAPI : Requesting rule [LOAN][1].<br>xec-1] o.h.h.i.QueryTranslatorFactoryInitiator : HHH00037: Using ASTQueryTranslatorFactory<br>xec-1] c.parhamdata.expert.controllers.RestAPI : Result: Optional[{"domin="LOAN, "id"=1, "condition"="input.monthlySalary >= 5000 && |             |
| • <u>4</u> : Run ≔ <u>6</u> : TODO III Terminal                                                                                                    |                                                                                                    | C Event Log |
| All files are up-to-date (today 10:39 AM)                                                                                                    |                                                                                                    |             |

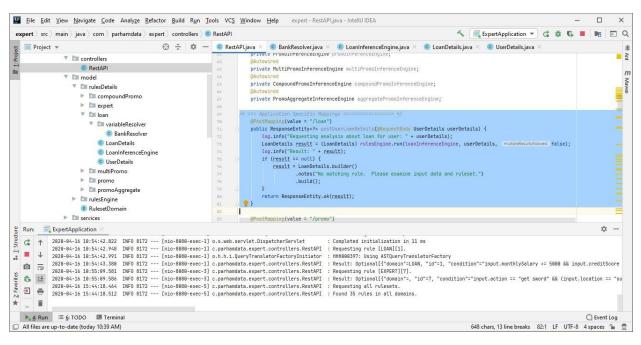

3. And finally, add the restAPI mapping for your implementation:

At this point, the code is complete and the code is ready to compile and run. Compile it either in your IDE or by typing "mvn clean install" from the command line. Since this code was already there, your initial build in the "Dependencies and Prerequisites" section of this guide has already accomplished this step. But these are the tasks you'll need to perform to create your own implementation going forward.

#### Load the Rules

At this point, it's time to run the rules engine, load the ruleset and run it. So start the application, either within your IDE or from the command line, by typing "java –jar expert-2.7.14-RELEASE.jar." Start Postman and create a POST method request to the following URL that can deliver a JSON body. Copy and paste the Loan rules into the body dialog box and click "Send."

http://<servername>:8080/loadRules (localhost when running on a local machine)

You can find the Loan rules in the top level directory of the *Expert Rules Engine* distribution. The rules message is in a file called *loan\_rules.json*. Alternatively, you can load all the rulesets for all the sample applications from the file *all\_rules.json*.

#### Loan Domain Ruleset

The following is the contents of the *loan\_rules.json* file. You can easily see what it does. There are only four rules in the ruleset.

```
ſ
  {
    "domain": "LOAN",
    "id": 1,
    "condition": "input.monthlySalary >= 5000 && input.creditScore >= 760 && input.debtToIncome < 20 &&
input.requestedLoanAmount < 1000000 && input.age >= 18",
    "action": "output.setApprovalStatus(true); output.setMaximumPercentage(90);
output.setInterestRate($(bank.prime plus half)); output.setProcessingFee(4000);
output.setNotes(\"Approved!\")",
    "priority": 1,
    "description": "Eligibility for a 3.75% loan"
  },
  {
    "domain": "LOAN",
    "id": 2,
    "condition": "input.monthlySalary >= 4000 && input.creditScore >= 700 && input.debtToIncome < 25 &&
input.requestedLoanAmount < 250000 && input.age >= 18",
    "action": "output.setApprovalStatus(true); output.setMaximumPercentage(90);
output.setInterestRate($(bank.prime plus one)); output.setProcessingFee(2000);
output.setNotes(\"Approved!\")",
    "priority": 2,
    "description": "Eligibility for a 4.25% loan"
  },
  {
    "domain": "LOAN",
    "id": 3,
    "condition": "input.monthlySalary >= 3000 && input.creditScore >= 640 && input.debtToIncome < 30 &&
input.requestedLoanAmount < 100000 && input.age >= 18",
    "action": "output.setApprovalStatus(true); output.setMaximumPercentage(80);
output.setInterestRate($(bank.prime_plus_three)); output.setProcessingFee(1000);
output.setNotes(\"Approved!\")",
    "priority": 3,
    "description": "Eligibility for a 6.25% loan"
  },
  {
    "domain": "LOAN",
    "id": 4,
    "condition": "",
    "action": "output.setApprovalStatus(false); output.setNotes(\"So sorry. Your income, credit rating or debt to
income ratio prevent a loan for this amount.\")",
    "priority": 99999,
    "description": "Default condition"
  }
]
```

#### **Running the Ruleset**

Now we're ready for the moment of truth. We can run the Loan ruleset, and see what it does. Create another POST method request that can deliver a JSON body. But this time, set it to the following URL:

http://<servername>:8080/loan

(localhost when running on a local machine)

Copy and paste the following data into the body and click "Send."

```
{
    "firstName": "Wayne",
    "lastName": "Parham",
    "age": 30,
    "creditScore": 760,
    "debtToIncome": 10,
    "requestedLoanAmount": 100000,
    "monthlySalary": 5000
}
```

#### This matches the rule that gives the best rate:

| Edit View Help                                             |                                                                                                    |                 |
|------------------------------------------------------------|----------------------------------------------------------------------------------------------------|-----------------|
| 🕂 New 🔻 Import Runner 📭                                    | 🔹 🖬 My Workspace 👻 🕹 Invite 💿 😵 🖆 🍁 🖤 (                                                                                                    | 🕕 Upgrade       |
| Q Filter                                                   | 4         GET         GET         0         DEL         0         POST         DEL         >         +         ••••         No Environment                                                                                   | ▼ © \$          |
| History Collections APIs  New Collection Trash             | POST - localhost:8080/loan Send                                                                                                    | Save 🔻          |
| Expert ★                                                   | Params Authorization Headers (10) Body  Pre-request Script Tests Settings                                                                                                    | Cookies Code    |
| 13 requests                                                | 🔍 none 🔍 form-data 🌑 x-www-form-urlencoded 🔹 raw 🔍 binary 🌑 GraphQL 🛛 JSON 🔻                                                                                                    | Beautify        |
| POST Promo Request POST multiPromo Request                 | 3 "lastHame": "Parham",<br>4 "age" 30,<br>5 "creditScore": 760,<br>6 "debtToincome": 10,                                                                                                    |                 |
| POST compoundPromo Request<br>POST Zork Request            | 7 "requestedLoanAmount": 100000,<br>8 "monthlySalary": 5000<br>9 }<br>10                                                                                                    |                 |
| POST Zork Request<br>GET Get All Rulesets                  | 7 "requestedLoanAmount": 100000,<br>8 "monthlySalary": 5000<br>9 }                                                                                                    | Save Response 👻 |
| POST Zork Request<br>GET Get All Rulesets                  | 7 "requestedLoanAmount": 100000,<br>8 "monthlySalary": 5000<br>9 }<br>10                                                                                                    | Save Response 🔹 |
| Cork Request<br>Get All Rulesets<br>Get Rulesets in Domain | 7         "requestedLoanAmount": 100000,<br>"monthlySalary": 5000           9         }           10            Body         Cookies         Headers (3)           Test Results         Status: 200 OK         Time: 1217 ms |                 |

Now try a few other scenarios. Change Debt to Income ratio. Change the income. You can see that the rules work as designed.

| Postman<br>Edit View Help                                                                                                    |                                                                                                    | >               |
|----------------------------------------------------------------------------------------------------|----------------------------------------------------------------------------------------------------|-----------------|
| 🕂 New 🔻 Import Runner 📭 🖛                                                                                                    | 🚦 My Workspace 🔻 🐛 Invite 📀 😵 🌢 🌩 🌗                                                                                                    | Upgrade 🕤       |
| Q Filter                                                                                                    | Image: Set       GET       Image: Set       Image: Set       Image: Set       Image: Set       No Environment         Image: Set       GET       Image: Set       Image: Set                                                                                                    | • © \$          |
| New Collection     Trash                                                                                                    | POST v localhost:8080/loan                                                                                                    | Save •          |
| Expert ★                                                                                                    | Params Authorization Headers (10) Body  Pre-request Script Tests Settings                                                                                                    | Cookies Code    |
| POST     Loan Request       POST     Promo Request       POST     multiPromo Request       POST     compoundPromo Request       POST     Zork Request | <pre>1 * {     "firstName": "Wayne",     "lastName": "Parham",     "age": 30,     "creditSicre": 720,     "detToIncome": 10,     "mequestedLoanAmount": 100000,     "monthlySalary": 5000 9 } 10</pre>                                                                                                    |                 |
| GET Get All Rulesets<br>GET Get Rulesets in Domain                                                                                                    | Body Cookies Headers (3) Test Results Status: 200 OK Time: 60 ms Size: 241 B                                                                                                    | Save Response 🔹 |
| GET Rule by Domain and Id<br>GET Get Rule(s) by Id<br>Create or Update Rule<br>Bulk Load or Update Rules<br>DEL Delete All Rules<br>DEL Delete Rule   | Pretty     Raw     Preview     Visualize     JSON     Image: Constraint of the state of the state o | ■ Q<br>         |
| 9 E                                                                                                    | 😂 Bootcamp Build Browse                                                                                                    | •• <u>S</u>     |

Lower the credit score, and the interest rate increases:

#### Increase the debt to income ratio, and the loan application is rejected:

| Edit View Help                                                                                                    |                                                                                                    | >             |
|----------------------------------------------------------------------------------------------------|----------------------------------------------------------------------------------------------------|---------------|
| 🕂 New 🔻 Import Runner 📴 🔻                                                                                                    | 🚦 My Workspace 🔹 🛵 Invite 🧿 😵 🌲 🎔 (                                                                                                    | 🕕 Upgrade 🖣   |
| Q Filter                                                                                                    | Image: set in the set in the set in | • © \$        |
| History Collections APIs  New Collection Trash                                                                                                    | POST v localhost:8080/loan Send                                                                                                    | ▼ Save ▼      |
| 🝙 Expert ★                                                                                                    | Params Authorization Headers (10) Body  Pre-request Script Tests Settings                                                                                                    | Cookies Cod   |
| 13 requests                                                                                                    | 🌑 none 🜑 form-data 🔍 x-www-form-urlencoded 🛛 🥘 raw 🔍 binary 🜑 GraphQL 🛛 JSON 🔻                                                                                                    | Beautify      |
| Post         Promo Request           Post         multiPromo Request           Post         compoundPromo Request           Post         Zork Request | <pre>2 "firstName": "Wayne",<br/>3 "lastName": "Parham",<br/>4 "age": 30,<br/>5 "creditScore": 720,<br/>6 "debtToIncome": 40,<br/>7 "requestedLoanAmount": 100000,<br/>8 "monthlySalary": 5000<br/>9 }<br/>10</pre>                                                                                                    |               |
| GET Get All Rulesets GET Get Rulesets in Domain                                                                                                    | Body Cookies Headers (3) Test Results Status: 200 OK Time: 19 ms Size: 325 B                                                                                                    | Save Response |
| GET Get Rule by Domain and Id                                                                                                    | Pretty Raw Preview Visualize JSON 🔻 📅                                                                                                    | <b>Q</b>      |
| GET Get Rule(s) by Id FOST Create or Update Rule FOST Bulk Load or Update Rules DEL Delete All Rules DEL Delete Rule                                  | <pre>1 3     "approvalStatus": false,     "interestRate": null,     "maximumPercentage": null,     "processingFee": null,     "processingFee": null,     "rotes": "So sorry. Your income, credit rating or debt to income ratio prevent a loan for this amount." 7 3</pre>                                                                                                    |               |

### RulesDetails Implementation for Data containing Multiple Input Records

In the Loan Rules Engine, we use a single input structure and the rules acted upon it to create output having a single output structure. But what about scenarios where the input data is in the form of an array of input structures?

Let's create a Rules Engine where the input data is a shopping cart containing a list of items. The rules will be applied to this list to see if there are any promotional offers available. We will create rules that scan the cart for specific items, a combination of items, a certain quantity of items or an overall total amount purchased.

#### Input Definition for Data containing Multiple Input Records

So first, let's create the Input Definition:

```
@Data
@Builder
@NoArgsConstructor
@AllArgsConstructor
public class ShoppingCart {
  @Data
  public static class Item {
    String upc;
    String description;
    String category;
    Float price;
    Integer qty;
  }
  public Integer id;
  public ArrayList<Item> items;
}
```

Our input definition is implemented by a class called *ShoppingCart*. You will notice that it contains a static nested class called *Item*, which contains the details about each item in the cart. The ShoppingCart class defines an ArrayList of Items, and it also has an ID, which is useful for identifying a specific cart.

To make this input definition class useful, we will probably want to add some functions that examine the list of items. We might want to know things like the total value of the cart and the total number of items in the cart. We will probably want to be able to search the list of items for a specific one. So let's add some helper functions.

#### **RulesDetails Helper Functions**

```
public Float totalPrice() {
  Float total = (float) 0;
  for (Item item : items) {
     total += lineSubtotal(item);
  }
  return total;
}
public Float lineSubtotal(Item item) {
  return item.getQty() * item.getPrice();
}
public Integer itemCount() {
  int count = 0;
  for (Item item : items) {
     count += item.getQty();
  }
  return count;
}
public Integer categoryCount(String category) {
  int count = 0;
  for (Item item : items) {
     if (item.getCategory().equals(category)) {
       count += item.getQty();
     }
  }
  return count;
}
public boolean containsUpc(String upc) {
  for (Item item : items) {
     if (item.getUpc().equals(upc)) {
       return true;
     }
  }
  return false;
}
public boolean containsDescription(String description) {
  for (Item item : items) {
     if (item.getDescription().equals(description)) {
       return true;
     }
  }
  return false:
}
```

With these functions, our rules can check the total price of the contents of the cart, the number of items in the cart and the number of different categories of items. It can search for a specific item by UPC or by description.

# **Output Definition**

The output data is described exactly the same way as it was in the Loan rules engine, which means it must return a single result. It is described in a structure called "PromoItem," which is shown below.

```
public class PromoItem {
   Boolean status;
   String notes;
   String promoUpc;
   String promoDescription;
   String promoCategory;
   Float promoPrice;
   Integer promoQty;
}
```

As before in the Loan implementation, both input and output definitions are put into Java classes contained in a *RulesDetails* file structure. You will also define any special constants you might want to use in the VariableResolver. You will need to add the "PROMO" domain in the RulesDomain file. And you will need to add the imports, connection and mapping code to the restAPI. This is the same as described in the "RulesDetails Directory Structure" and the "Domain RestAPI Definition" for the Loan rules engine.

# Promo Domain Ruleset

After creating the RulesDetails code and compiling, it's time to load the ruleset. Run the *Expert Rules Engine* and bulk load the contents of the "*promo\_rules.json*" file:

```
[
    {
        "domain": "PROMO",
        "id": 1,
        "condition": "input.totalPrice > 100",
        "action": "output.setStatus(true); output.setNotes(\"This cart has over a hundred bucks of
stuff in it!\"); output.setPromoDescription(\"Free gift card\");
output.setPromoUpc(1283925739401); output.setPromoCategory(\"debit card\");
output.setPromoPrice(10); output.setPromoQty(1)",
        "priority": 10,
        "description": "> $100"
```

},

```
{
    "domain": "PROMO",
    "id": 2,
    "condition": "input.containsDescription(\"wrench\")",
    "action": "output.setStatus(true);output.setNotes(\"Cart includes a
wrench.\");output.setPromoDescription(\"Free
battery\");output.setPromoUpc(2840283167310);output.setPromoCategory(\"electronics\");ou
tput.setPromoPrice(1.50);output.setPromoQty(1)",
    "priority": 30,
    "description": "wrench"
  },
  {
    "domain": "PROMO",
    "id": 3.
    "condition": "input.categoryCount(\"tool\") > 1",
    "action": "output.setStatus(true);output.setNotes(\"Cart has multiple
tools.\");output.setPromoDescription(\"Free tool
case\");output.setPromoUpc(6381623943311);output.setPromoCategory(\"tools\");output.set
PromoPrice(3.50);output.setPromoQty(1)",
    "priority": 20,
    "description": "wrench"
  },
  {
    "domain": "PROMO",
    "id": 4,
    "condition": "",
    "action": "output.setStatus(false); output.setNotes(\"This cart doesn't have anything
special in it.\")",
    "priority": 99999,
    "description": "wrench"
  }
1
```

Notice how the domain-specific helper functions are used in the ruleset. The first rule checked the total cart price, to see if there were more than \$100 worth of items in the basket. The second rule checked for a specific item, although not by UPC but by description. It could have been UPC – and probably would have been, if you wanted to check for the presence of a specific item – but using name made the ruleset more readable for this example. And the third rule checked the number of items of a specific category. These are examples of how domain-specific helper functions are used.

#### **Running the Ruleset**

Now we can send a message containing a cart full of items. We can run the Promo ruleset, and see what promotional offer it presents us with.

http://<servername>:8080/promo (localhost when running on a local machine)

Copy and paste the following data into the body and click "Send."

```
{
  "id": 42,
  "items": [
    {
       "upc" : 1835279429123,
       "description" : "popcorn",
       "category" : "food",
       "price" : 5.00,
       "qty" : 1
    },
    {
       "upc": 2837298353762,
       "description" : "screwdriver",
       "category" : "tool",
       "price" : 7.00,
       "qty" : 1
    },
    {
       "upc" : 2837232353762,
       "description" : "wrench",
       "category" : "tool",
       "price" : 23.00,
       "qty" : 1
    },
    {
       "upc": 7729835729893,
       "description" : "light bulb",
       "category" : "electronics",
      "price" : 1.00,
       "qty" : 1
    }
 ]
}
```

| Postman                                                     |                                                                                                    | - 🗆 X           |
|-------------------------------------------------------------|----------------------------------------------------------------------------------------------------|-----------------|
| e Edit View Help                                            |                                                                                                    |                 |
| 🕂 New 🔻 Import Runner 📭 🔻                                   | 🚦 My Workspace 🔻 🗼 Invite 🧿 📽 🌾 🌒                                                                                      | 🕕 Upgrade 🔻     |
| Q Filter                                                    | A POST POST POST POST POST POST POST POST POST POST POST                                                               | • © \$          |
| History Collections APIs<br>+ New Collection Trash          | POST v localhost.8080/promo Send                                                                                       | Save •          |
| 🖬 Expert ★                                                  | Params Authorization Headers (10) Body  Pre-request Script Tests Settings                                              | Cookies Code    |
| 13 requests POST Loan Request                               | ● none ● form-data ● x-www-form-urlencoded ● raw ● binary ● GraphQL JSON ▼                                             | Beautify        |
| POST Promo Request                                          | 1 - {<br>2 "id": 42,<br>3 - "items": [                                                                                 |                 |
| POST multiPromo Request POST compoundPromo Request          | 4 * {<br>5 "upc": 1835279429123,<br>6 "description": "popcorn",                                                        |                 |
| POST Zork Request                                           | 7 "category": "food",<br>8 "price": 5.00,<br>9 "aty": 1                                                                |                 |
| GET Get All Rulesets                                        | 10 },<br>11 * C<br>Rody Cockies Headers (3) Test Results Status: 200 OK Time: 48 ms Size: 297 B                        | Save Response 👻 |
| GET Get Rulesets in Domain<br>GET Get Rule by Domain and Id |                                                                                                    |                 |
| GET Get Rule(s) by Id                                       | Pretty Raw Preview Visualize JSON -                                                                                    | <b>Q</b>        |
| POST Create or Update Rule                                  | 2 "status": true,<br>3 "notes": "Cart has multiple tools.",                                                            |                 |
| POST Bulk Load or Update Rules DEL Delete All Rules         | <pre>4 "promolpc": "6381623043311",<br/>5 "promolpscription": "Free tool case",<br/>6 "promolcategory": "tools",</pre> |                 |
| DEL Delete Rule                                             | 7 "promoPrice": 3.5,<br>8 "promoQty": 1<br>9 8                                                                         |                 |
| ] Q E                                                       | Bootcamp Build Browse                                                                                                  | • • • (         |

This runs the ruleset and chooses our best promotional offer, a \$3.50 tool case:

Now edit the cart and change the quantity of popcorn bags from 1 to 20 for a different offer:

| e Edit View Help                                                                                                    |                                                                                                    |                   |
|----------------------------------------------------------------------------------------------------|----------------------------------------------------------------------------------------------------|-------------------|
| 🕂 New 🔻 Import Runner 🛃                                                                                                    | r 🚦 My Workspace 🔻 🐛 Invite 🙆 📽 🐥 🌩 🖤                                                                                                    | Upgrade 🔹         |
| Q Filter                                                                                                    | Image: Section of the section of the sectio | • © \$            |
| History Collections APIs + New Collection Trash                                                                                                    | POST v localhost:8080/promo Send                                                                                                    | d 💌 Save 🔻        |
| Expert ★                                                                                                    | Params Authorization Headers (10) Body  Pre-request Script Tests Settings                                                                                                    | Cookies Code      |
| POST Loan Request                                                                                                    | 🌑 none 🔍 form-data 🔍 x-www-form-urlencoded 🐞 raw 🔍 binary 🌑 GraphQL 🛛 JSON 🔻                                                                                                    | Beautify          |
| Posto     Promo Request       Post     multiPromo Request       Post     compoundPromo Request       Post     Zork Request       GET     Get All Rulesets | 2 ":d": 42,<br>3 * "items": [<br>4 * {<br>5 "upc": 1835279429123,<br>6 "description": "popcorn",<br>7 "category": "food",<br>8 "price": 5.00,<br>9 "qty": 20<br>10 ],<br>11 * {                                                                                                    |                   |
| GET Get Rulesets in Domain                                                                                                    | Body Cookies Headers (3) Test Results Status: 200 OK Time: 73 ms Size: 329                                                                                                    | B Save Response 🔹 |
| GET Get Rule by Domain and Id                                                                                                    | Pretty Raw Preview Visualize JSON 🕶 🛱                                                                                                    | R Q               |
| GET Get Rule(s) by Id                                                                                                    |                                                                                                    |                   |
| POST Create or Update Rule POST Bulk Load or Update Rules                                                                                                 | <pre>1 { 2 "status": true, 3 "notes": "This car has over a hundred bucks of stuff in it!", 4 "promolyce": "1283925739401", 5 "promolyce: "Free gift card",</pre>                                                                                                    |                   |
| DEL Delete All Rules                                                                                                    | <pre>6 "promoCategory": "debit card",<br/>7 "promoPrice": 10.0,<br/>8 "promoCiv": 1</pre>                                                                                                    |                   |
| DEL Delete Rule                                                                                                    | o promote r i                                                                                                    |                   |

# **RestAPI Mapping to Support Multiple Output Records**

The code to provide support for multiple output records is pretty simple. We change the ResponseEntity in the restAPI mapping to a List of output objects rather than to a single object, as in the previous implementations. We also set the last argument in the rulesEngine.run() function to "true," which enables multi-record output from the rules engine. See the code below:

```
@PostMapping(value = "/multiPromo")
public ResponseEntity<?> postMultiPromo(@RequestBody CartItems cart) {
  log.info("Requesting analysis for cart id # " + cart.getId());
  List<PromoItems> response = (List<PromoItems>) rulesEngine.run(multiPromoInferenceEngine, cart, true);
  log.info("Result: " + response);
  if (response == null) {
    String errorMessage = "\{ n \in \mathbb{N} \}": false,";
    errorMessage += "\n\t\"notes\": \" No matching rule. Please examine input data and ruleset.\"\n}";
    HttpHeaders responseHeaders = new HttpHeaders();
    responseHeaders.add("Content-Type", "application/json");
    return new ResponseEntity<>(errorMessage, responseHeaders, HttpStatus.OK);
  }
  else {
    return ResponseEntity.ok(response);
  }
}
```

Note: Understand that when multi-record output is enabled, rule priority becomes meaningless. Any rule that matches the input dataset as being true will create an output record. So you wouldn't want to create a "default" rule with very low priority like you might in a single-output rules engine implementation.

# MultiPromo Domain Ruleset

```
[
    {
        "domain": "MULTIPROMO",
        "id": 1,
        "condition": "input.totalPrice > 100",
        "action": "output.setStatus(true); output.setNotes(\"This cart has over a hundred bucks of
stuff in it!\"); output.setPromoDescription(\"Free gift card\");
sustant setPreme blac(1202025720401);
```

stuffinit!\");output.setPromoDescription(\"Freegiftcard\");output.setPromoUpc(1283925739401);output.setPromoCategory(\"debitcard\");output.setPromoPrice(10);output.setPromoQty(1)",card\");

```
"priority": 10,
"description": "> $100"
},
```

```
{
    "domain": "MULTIPROMO",
    "id": 2,
    "condition": "input.containsDescription(\"wrench\")",
    "action": "output.setStatus(true); output.setNotes(\"Cart includes
                                                                           a wrench.\");
output.setPromoDescription(\"Free
                                      battery\");
                                                    output.setPromoUpc(2840283167310);
output.setPromoCategory(\"electronics\");
                                                               output.setPromoPrice(1.50);
output.setPromoQty(1)",
    "priority": 30,
    "description": "wrench"
  },
  {
    "domain": "MULTIPROMO",
    "id": 3,
    "condition": "input.categoryCount(\"tool\") > 1",
    "action": "output.setStatus(true);
                                        output.setNotes(\"Cart has
                                                                      multiple tools.":
output.setPromoDescription(\"Free tool case\"); output.setPromoUpc(6381623943311);
output.setPromoCategory(\"tools\"); output.setPromoPrice(3.50); output.setPromoQty(1)",
    "priority": 20,
    "description": "wrench"
 }
1
```

You might notice that the only difference in this ruleset and the one for the single promo ruleset is the deletion of the default (priority 99999) condition, the one that said *"This cart doesn't have anything special in it."* 

Priority is set in these rules, but it doesn't matter. They all could have been set to null, in which case they would have defaulted to 100. But again, priority doesn't matter in a multi-output rule implementation.

#### **Running the Ruleset**

Let's send the exact same cart containing the same items we used in the Promo rules engine. This time, the URL to send our message is what we defined in the multiPromo Post mapping above:

http://<servername>:8080/multiPromo (localhost when running on a local machine)

Copy and paste the following data into the body and click "Send."

```
{
  "id": 42,
  "items": [
    {
       "upc" : 1835279429123,
       "description" : "popcorn",
      "category" : "food",
       "price" : 5.00,
       "qty" : 1
    },
    {
       "upc": 2837298353762,
       "description" : "screwdriver",
       "category" : "tool",
       "price" : 7.00,
       "qty" : 1
    },
    {
       "upc": 2837232353762,
       "description" : "wrench",
       "category" : "tool",
       "price" : 23.00,
       "qty" : 1
    },
    {
       "upc": 7729835729893,
       "description" : "light bulb",
       "category" : "electronics",
      "price" : 1.00,
       "qty" : 1
    }
  ]
}
```

This time, the result set looks like this:

```
[
    {
        "status": true,
        "notes": "Cart includes a wrench.",
        "promoUpc": "2840283167310",
        "promoDescription": "Free battery",
        "promoCategory": "electronics",
        "promoPrice": 1.5,
        "promoQty": 1
    },
```

```
{
    "status": true,
    "notes": "Cart has multiple tools.",
    "promoUpc": "6381623943311",
    "promoDescription": "Free tool case",
    "promoCategory": "tools",
    "promoPrice": 3.5,
    "promoQty": 1
}
]
```

We got a free battery because we bought a wrench, and a free tool case because we bought multiple tools.

Now, let's edit the cart and increase the number of popcorn bags from 1 to 20, like we did before. Let's see what offers the ruleset gives us then:

```
[
    {
        "status": true,
        "notes": "This cart has over a hundred bucks of stuff in it!",
        "promoUpc": "1283925739401",
        "promoDescription": "Free gift card",
        "promoCategory": "debit card",
        "promoPrice": 10.0,
        "promoQty": 1
    },
    {
        "status": true,
        "notes": "Cart includes a wrench.",
        "promoUpc": "2840283167310",
        "promoDescription": "Free battery",
        "promoCategory": "electronics",
        "promoPrice": 1.5,
        "promoQty": 1
    },
    {
        "status": true,
        "notes": "Cart has multiple tools.",
        "promoUpc": "6381623943311",
        "promoDescription": "Free tool case",
        "promoCategory": "tools",
        "promoPrice": 3.5,
        "promoQty": 1
    }
]
```

As expected, we still got the free battery and the tool case, but this time the increased total value of the cart now triggers the \$100 rule, giving us a \$10.00 gift card too.

#### **RulesDetails Implementation for Compound Rulesets**

So now we've created rules engines that processed a single record and created a single record. We've created rules engines that processed multiple input records and made a single output record, and we've also created multiple output records. But what if we need to create multiple output records and then run those through another ruleset to narrow down the results?

We can do this by cascading rulesets to create a compound ruleset.

To do this, you will essentially create two separate RulesDetails implementations, with the output of one feeding the input of the other. Naturally, you will want the data formats to be similar with the same kinds of fields having the same kind of data.

One or both of the Input Definitions can have helper functions. It may be useful to have helper functions on the intermediate step to get totals and other kinds of information for the second ruleset to act upon, for example.

Let's look at a cascaded rules engine to further our capabilities in promotional offerings selections. To do that, we will create a first stage and call it compoundPromo. And we will create a second stage and call it promoAggregate.

In this implementation, the compoundPromo input definition is very much like the "ShoppingCart" definition in the original Promo rules engine, and also much like the "CartItems" definition in the multiPromo implementation. Each has the same array of Items, and they all have the same helper functions to calculate thing like cart totals, item count and so on.

Similarly, the compoundPromo output definition is almost exactly the same as the original Promo's output definition, and again, it's also similar to the multiPromo output definition. Of course, the compoundPromo output is set to deliver a List, to provide multiple outputs in the restAPI. One minor difference is that the compoundPromo output includes a cartTotal field, as a pass-through for the second ruleset.

#### **RestAPI Mapping to Support Cascaded Compound Records**

A rules engine that has cascaded rulesets need to run the first ruleset with multi-record output, and transfer its results to the input class of the second implementation. That second ruleset can be run with multi-record output or with a single output, whichever is appropriate for your need. The one shown below creates a single record output result.

```
@PostMapping(value = "/compoundPromo")
public ResponseEntity<?> postCompoundPromo(@RequestBody Cart cart) {
  log.info("Requesting analysis for cart id # " + cart.getId());
  List<Promo> prelims = (List<Promo>) rulesEngine.run(compoundPromoInferenceEngine, cart, true);
  log.info("Preliminary result: " + prelims);
  ArrayList<PromoAggregateInput.Promo> availablePromos = new ArrayList<>();
  for(Promo prelim : prelims) {
    PromoAggregateInput.Promo inputPromo = new PromoAggregateInput.Promo();
    inputPromo.setStatus(prelim.getStatus());
    inputPromo.setNotes(prelim.getNotes());
    inputPromo.setCartTotal(prelim.getCartTotal());
    inputPromo.setPromoUpc(prelim.getPromoUpc());
    inputPromo.setPromoDescription(prelim.getPromoDescription());
    inputPromo.setPromoCategory(prelim.getPromoCategory());
    inputPromo.setPromoPrice(prelim.getPromoPrice());
    inputPromo.setPromoQty(prelim.getPromoQty());
    availablePromos.add(inputPromo);
  PromoAggregateInput aggregate = new PromoAggregateInput(availablePromos);
  PromoAggregateOutput response = (PromoAggregateOutput) rulesEngine.run(aggregatePromoInferenceEngine,
aggregate, false);
  log.info("Final result: " + response);
  if (response == null) {
    response = PromoAggregateOutput.builder()
         .notes("No matching rule. Please examine input data and ruleset.")
         .build():
  }
  return ResponseEntity.ok(response);
}
```

This implementation will first create a list of all qualifying promotional offers in the first ruleset, and then will select one from them using the second ruleset. It could have just as easily created a list in the second ruleset, if the goal was to allow for the possibility of more than one promotion from a cart.

#### CompoundPromo Domain Ruleset

```
[
    {
        "domain": "COMPOUNDPROMO",
        "id": 1,
        "condition": "input.totalPrice > 250",
        "action": "output.setStatus(true); output.setNotes(\"This cart has over $250 w
orth of stuff in it!\"); output.setPromoDescription(\"Free gift card\"); output.setPro
moUpc(1283925739402); output.setPromoCategory(\"debit card\"); output.setPromoPrice(25
); output.setPromoQty(1); output.setCartTotal(input.totalPrice)",
        "priority": 100,
        "description": "> $250"
    },
    {
        "domain": "COMPOUNDPROMO",
        "id": 2,
        "condition": "input.totalPrice > 100",
        "action": "output.setStatus(true); output.setNotes(\"This cart has over a hund
red bucks of stuff in it!\"); output.setPromoDescription(\"Free gift card\"); output.s
etPromoUpc(1283925739401); output.setPromoCategory(\"debit card\"); output.setPromoPri
ce(10); output.setPromoQty(1); output.setCartTotal(input.totalPrice)",
        "priority": 100,
        "description": "> $100"
    },
    {
        "domain": "COMPOUNDPROMO",
        "id": 3,
        "condition": "input.containsDescription(\"wrench\")",
        "action": "output.setStatus(true); output.setNotes(\"Cart includes a wrench.\"
); output.setPromoDescription(\"Free battery\"); output.setPromoUpc(2840283167310); ou
tput.setPromoCategory(\"electronics\"); output.setPromoPrice(1.50); output.setPromoQty
(1); output.setCartTotal(input.totalPrice)",
        "priority": 100,
        "description": "wrench"
   },
    {
        "domain": "COMPOUNDPROMO",
        "id": 4,
        "condition": "input.categoryCount(\"tool\") > 1",
        "action": "output.setStatus(true); output.setNotes(\"Cart has multiple tools.\
"); output.setPromoDescription(\"Free tool case\"); output.setPromoUpc(6381623943311);
output.setPromoCategory(\"tools\"); output.setPromoPrice(3.50);output.setPromoQty(1);
 output.setCartTotal(input.totalPrice)",
        "priority": 100,
        "description": "multiple tools"
    },
```

```
{
        "domain": "COMPOUNDPROMO",
        "id": 5,
        "condition": "input.categoryCount(\"electronics\") > 3",
        "action": "output.setStatus(true); output.setNotes(\"Cart has three or more el
ectronics devices.\"); output.setPromoDescription(\"Free digital download\"); output.s
etPromoUpc(7241623943311); output.setPromoCategory(\"electronics\"); output.setPromoPr
ice(10);output.setPromoQty(1); output.setCartTotal(input.totalPrice)",
        "priority": 100,
        "description": "multiple electronics devices"
    },
    {
        "domain": "COMPOUNDPROMO",
        "id": 6,
        "condition": "(input.categoryCount(\"food\") > 5) && (input.totalPrice > 50)",
        "action": "output.setStatus(true); output.setNotes(\"Cart has five or more foo
d items.\"); output.setPromoDescription(\"Free kumquat\"); output.setPromoUpc(94627389
43311); output.setPromoCategory(\"food\"); output.setPromoPrice(6);output.setPromoQty(
1); output.setCartTotal(input.totalPrice)",
        "priority": 100,
        "description": "five food items and cart > $50"
    }
1
```

#### PromoAggregate Domain Ruleset

```
[
    {
        "domain": "PROMOAGGREGATE",
        "id": 1,
        "condition": "input.bestInCategory(\"food\") != null",
        "action": "output.setStatus(true); output.setNotes(input.getNotes(input.bestIn
Category(\"food\"))); output.setCartTotal(input.getCartTotal(input.bestInCategory(\"food\")));
    output.setPromoUpc(input.getPromoUpc(input.bestInCategory(\"food\"))); output
.setPromoDescription(input.getPromoDescription(input.bestInCategory(\"food\"))); output
t.setPromoCategory(input.getPromoCategory(input.bestInCategory(\"food\"))); output.set
PromoPrice(input.getPromoPrice(input.bestInCategory(\"food\"))); output.set
PromoPrice(input.getPromoPrice(input.bestInCategory(\"food\"))); output.set
PromoPrice(input.setInCategory(\"food\"))); output.setPromoQty(in
put.getPromoQty(input.bestInCategory(\"food\")));
        "priority": 5,
        "description": "Food item promo, if available."
```

```
},
```

```
{
        "domain": "PROMOAGGREGATE",
        "id": 2,
        "condition": "input.bestInCategory(\"electronics\") != null",
        "action": "output.setStatus(true); output.setNotes(input.getNotes(input.bestIn
Category(\"electronics\"))); output.setCartTotal(input.getCartTotal(input.bestInCatego
ry(\"electronics\"))); output.setPromoUpc(input.getPromoUpc(input.bestInCategory(\"ele
ctronics\"))); output.setPromoDescription(input.getPromoDescription(input.bestInCatego
ry(\"electronics\"))); output.setPromoCategory(input.getPromoCategory(input.bestInCate
gory(\"electronics\"))); output.setPromoPrice(input.getPromoPrice(input.bestInCategory
(\"electronics\"))); output.setPromoQty(input.getPromoQty(input.bestInCategory(\"elect
ronics\")))",
        "priority": 10,
        "description": "Electronics item promo, if available."
    },
    {
        "domain": "PROMOAGGREGATE",
        "id": 3,
        "condition": "input.best != null",
        "action": "output.setStatus(true); output.setNotes(input.getNotes(input.best))
; output.setCartTotal(input.getCartTotal(input.best)); output.setPromoUpc(input.getPro
moUpc(input.best)); output.setPromoDescription(input.getPromoDescription(input.best));
 output.setPromoCategory(input.getPromoCategory(input.best)); output.setPromoPrice(inp
ut.getPromoPrice(input.best)); output.setPromoQty(input.getPromoQty(input.best))",
        "priority": 100,
        "description": "Any promo available."
    },
    {
        "domain": "PROMOAGGREGATE",
        "id": 4,
        "condition": "(input.cartTotal > 100) && (input.bestInCategory(\"debit card\")
 != null)",
        "action": "output.setStatus(true); output.setNotes(input.getNotes(input.bestIn
Category(\"debit card\"))); output.setCartTotal(input.getCartTotal(input.bestInCategor
y(\"debit card\"))); output.setPromoUpc(input.getPromoUpc(input.bestInCategory(\"debit
card\"))); output.setPromoDescription(input.getPromoDescription(input.bestInCategory(
\"debit card\"))); output.setPromoCategory(input.getPromoCategory(input.bestInCategory
(\"debit card\"))); output.setPromoPrice(input.getPromoPrice(input.bestInCategory(\"de
bit card\"))); output.setPromoQty(input.getPromoQty(input.bestInCategory(\"debit card\
")))",
        "priority": 1,
        "description": "Total purchase exceeds $100 and debit card promo is avalable."
    },
    {
        "domain": "PROMOAGGREGATE",
        "id": 5,
        "condition": "",
        "action": "output.setStatus(false); output.setNotes(\"No promotional offers av
ailable.\")",
        "priority": 99999,
        "description": "No promo available."
    }
]
```

#### Running the Ruleset(s)

Now we're all setup and we can run our rules engine. The URL is shown below.

<u>http://<servername>:8080/compoundPromo</u> (localhost on a local machine)

We'll start off with the same cart we've used in previous examples, so copy and paste the following data into the body and click "Send."

```
{
  "id": 42,
  "items": [
    {
       "upc" : 1835279429123,
       "description" : "popcorn",
      "category" : "food",
      "price" : 5.00,
       "qty" : 1
    },
    {
       "upc": 2837298353762,
       "description" : "screwdriver",
      "category" : "tool",
      "price" : 7.00,
       "qty" : 1
    },
    {
       "upc": 2837232353762,
      "description" : "wrench",
      "category" : "tool",
       "price" : 23.00,
       "qty" : 1
    },
    {
       "upc": 7729835729893,
      "description" : "light bulb",
       "category" : "electronics",
       "price" : 1.00,
       "qty" : 1
    }
  ]
}
```

| H New 🔻 Import Runner 📭 🖛                                                                                                    |                                                                                                    | 1000                     |             |                                                      |
|----------------------------------------------------------------------------------------------------|----------------------------------------------------------------------------------------------------|--------------------------|-------------|------------------------------------------------------|
|                                                                                                    | 🔛 My Workspace 🔻 🗼 Invite                                                                                                    | ء که 📀 🗧                 |             | 🕕 Upgrade                                            |
| Q Filter         History       Collections       APIs         History       Collection       Trash         Expert ★       13 requests         13 requests       Regrest         RMT       Loan Request         RMT       Formo Request         RMT       multiPromo Request         RMT       compoundPromo Request | POST _● POST _● DEL POST _● POST _● POST _● POST _● [CONFL® ▶          POST _● DEL POST _● POST _● POST _● POST _● [CONFL® ▶         POST _▼ localhost:8080/compoundPromo         ● none ● form-data ● x-www-form-urlencoded ● raw ● binary ● GraphQL JSO         1 ~ {         2 {         "id": 42,         3 ~ "items": [         4 ~ {         5 {         "description": "popcorn",         "category": "food",         "price" : 5.00,         9         10 | + ··· No Environ         | Send        | •     •     \$       •     Save     •       Beautify |
| rost Zork Request<br>GET Get All Rulesets                                                                                                    | 11 • {                                                                                                    | itus: 200 OK Time: 42 ms | Size: 317 B | Save Response 👻                                      |
| GET Rulesets in Domain<br>GET Get Rule by Domain and Id<br>GET Get Rule(s) by Id<br>Toreate or Update Rule<br>Toreate or Update Rules<br>Delte All Rules<br>DEL Delete Rule                                                                                                    | <pre>************************************</pre>                                                                                                    |                          |             |                                                      |

The rulesets choose the \$1.50 battery for this cart:

If we increase our quantity of popcorn bags to ten, we now are given a free kumquat:

| - New 🔻 Import Runner 🖳                                                                                                    | 🕶 🔛 My Workspace 🕶 🚓 Invite 🚺 💕 🐇 🌢                                                                                                    | 🖤 🛄 Upgrade               |
|----------------------------------------------------------------------------------------------------|----------------------------------------------------------------------------------------------------|---------------------------|
| A Filter                                                                                                    | <pre></pre>                                                                                                    | nt v 🐼 🕯                  |
| - New Collection Trash                                                                                                    |                                                                                                    |                           |
| Expert *<br>13 requests<br>Tomo Request<br>romo Request<br>multiPromo Request<br>compoundPromo Request                               | <pre>     none form-data    x-www-form-urlencoded    raw    binary    GraphQL JSON</pre>                                                                                                    | Beautify                  |
| OST Zork Request                                                                                                    | Body Cookies Headers (3) Test Results Status: 200 OK Time: 32 ms Siz                                                                                                    | ze: 320 B Save Response 👻 |
| GET Get All Rulesets<br>GET Get Rulesets in Domain                                                                                   | Pretty Raw Preview Visualize JSON 🔻 🚃                                                                                                    | <b>a</b> Q                |
| GET Get Rule by Domain and Id<br>GET Get Rule(s) by Id<br>Create or Update Rule<br>Bulk Load or Update Rules<br>DEL Delete All Rules | <pre>1 3     "status": true,     "notes": "Cart has five or more food items.",     "cartTotal": 81.0,     "promoUpc": "9462736943311",     "promoDescription": "Free kumquat",     "promoDescription": "Free kumquat",     "promoPrice": 6.0,     "promoCtg": 1</pre> |                           |
| DEL Delete Rule                                                                                                    | 10                                                                                                    | 1                         |

| Postman<br>e Edit View Help                                                                                                    |                                                                                                    | - [                                           |             |
|----------------------------------------------------------------------------------------------------|----------------------------------------------------------------------------------------------------|-----------------------------------------------|-------------|
| H New T Import Runner                                                                                                    | 🚼 My Workspace 👻 🕹 Invite                                                                                                    | 📀 📽 🎜 🕈 🖤 🕕 Upg                               | rade 🤊      |
| Q Filter<br>History Collections APIs                                                                                                    | Post ● Post ● DEL Post ● Post ● Pos | + ··· No Environment •                        | o ≮<br>ve ▼ |
| New Collection Trash     Expert *     13 requests     Post Loan Request     Post Promo Request     Post multiPromo Request     Post compoundPromo Request                                        | <pre>none form-data  x-www.form-urlencoded raw binary GraphQL JSON 1* {     "id": 42,     "items": [</pre>                                                                                                    |                                               | Seautify    |
| POST Zork Request<br>GET Get All Rulesets<br>GET Get Rulesets in Domain                                                                                                    | 11 •     Cookies     Headers (3)     Test Results     State       Pretty     Raw     Preview     Visualize     JSON •     Test                                                                                                    | tus: 200 OK Time: 24 ms Size: 347 B Save Resp | ionse 🗸     |
| GET Get Kullesets in Domain<br>GET Get Rule by Domain and Id<br>GET Get Rule(s) by Id<br>POST Create or Update Rule<br>POST Bulk Load or Update Rules<br>DEL Delete All Rules<br>DEL Delete Rule | <pre>1 2 "status": true, 3 "notes": "This cart has over a hundred bucks of stuff in it!", 4 "cartTotal": 106.0, 5 "promoDescription": "Free gift card", 7 "promoDescription": "Free gift card", 8 "promoPrice": 10.0, 9 "promoQty": 1 10 </pre>                                                                                                    |                                               |             |

And if we increase popcorn count to 15, we now are offered a \$10.00 gift card:

So you can see that we are able to make more choices when use cascaded rulesets. The first ruleset created a list of qualifying promotions. Each of them were promotional offers that we could be presented with. But we don't want to give away all of them, nor do we necessarily want to give the one that costs the most. We wanted to be able to choose from the list selectively, perhaps picking items that we are overstocked in or those that are time-sensitive, like food. The rules in the promoAggregator are what determine this.

#### Logfile

The system logfile can be useful for debugging rulesets during development. It is available in your IDE or from stdout.

Below you can see the logfile generated while preparing this manual. Every time a ruleset is run, the results are put into the log. This is particularly helpful when developing rules engines with cascaded rulesets, because you can see the contents of the intermediate data. The output of the first ruleset is printed in the log.

You can see this towards the end of the logfile below.

```
com.parhamdata.expert.ExpertApplication
\\/ ___) | |_) | | | | | | (_| | ) ) )
 ' |___| .__|_| |_| |_\__, | / / / /
=======|__/=/_/_/_/
                       (v2.1.3.RELEASE)
 :: Spring Boot ::
2020-04-17 11:41:31.112 INFO 11676 --- [
                                                 main]
com.parhamdata.expert.ExpertApplication : Starting ExpertApplication on PDP2020 with
PID 11676 (C:\etc\Spring\expert\target\classes started by Wayne Parham in
C:\etc\Spring\expert)
2020-04-17 11:41:31.112 INFO 11676 --- [
                                                 mainl
com.parhamdata.expert.ExpertApplication : No active profile set, falling back to
default profiles: default
2020-04-17 11:41:33.448 INFO 11676 --- [
                                                 main]
.s.d.r.c.RepositoryConfigurationDelegate : Bootstrapping Spring Data repositories in
DEFAULT mode.
2020-04-17 11:41:33.692 INFO 11676 --- [
                                                 main]
.s.d.r.c.RepositoryConfigurationDelegate : Finished Spring Data repository scanning in
181ms. Found 1 repository interfaces.
2020-04-17 11:41:34.436 INFO 11676 --- [
                                                 main]
trationDelegate$BeanPostProcessorChecker : Bean
'org.springframework.transaction.annotation.ProxyTransactionManagementConfiguration'
of type
[org.springframework.transaction.annotation.ProxyTransactionManagementConfiguration$$E
nhancerBySpringCGLIB$$37954bf6] is not eligible for getting processed by all
BeanPostProcessors (for example: not eligible for auto-proxying)
2020-04-17 11:41:35.241 INFO 11676 --- [
                                                 mainl
o.s.b.w.embedded.tomcat.TomcatWebServer : Tomcat initialized with port(s): 8080
(http)
2020-04-17 11:41:35.286 INFO 11676 --- [
                                                 mainl
o.apache.catalina.core.StandardService : Starting service [Tomcat]
```

```
2020-04-17 11:41:35.286 INFO 11676 --- [
                                                  main]
org.apache.catalina.core.StandardEngine : Starting Servlet engine: [Apache
Tomcat/9.0.16]
2020-04-17 11:41:35.301 INFO 11676 --- [
                                                  main]
o.a.catalina.core.AprLifecycleListener : The APR based Apache Tomcat Native library
which allows optimal performance in production environments was not found on the
java.library.path: [C:\Program
Files\Java\jdk1.8.0 241\bin;C:\Windows\Sun\Java\bin;C:\Windows\System32;C:\Windows;C:\
Program Files\Java\jdk1.8.0 241\bin;C:\Program Files\Maven\mvn.3.6.3\bin;C:\Program
Files (x86) \Common
Files\Oracle\Java\javapath;C:\ProgramData\Oracle\Java\javapath;C:\Windows\system32;C:\
Windows;C:\Windows\System32\Wbem;C:\Windows\System32\WindowsPowerShell\v1.0\;C:\Window
s\System32\OpenSSH\;C:\Program Files\PuTTY\;C:\Program Files\MySQL\MySQL Shell
8.0\bin\;C:\Users\wayne\AppData\Local\Microsoft\WindowsApps;;C:\Program
Files\JetBrains\IntelliJ\bin;;.]
2020-04-17 11:41:35.471 INFO 11676 --- [
                                                  main]
o.a.c.c.C.[Tomcat].[localhost].[/] : Initializing Spring embedded
WebApplicationContext
2020-04-17 11:41:35.471 INFO 11676 --- [
                                                  mainl
o.s.web.context.ContextLoader : Root WebApplicationContext: initialization
completed in 4227 ms
2020-04-17 11:41:35.811 INFO 11676 --- [
                                                  main]
com.zaxxer.hikari.HikariDataSource
                                    : HikariPool-1 - Starting...
2020-04-17 11:41:36.646 INFO 11676 --- [
                                                 main]
com.zaxxer.hikari.HikariDataSource : HikariPool-1 - Start completed.
2020-04-17 11:41:36.745 INFO 11676 --- [
                                                  main]
o.hibernate.jpa.internal.util.LogHelper : HHH000204: Processing PersistenceUnitInfo [
      name: default
      ...]
2020-04-17 11:41:37.081 INFO 11676 --- [ main] org.hibernate.Version
: HHH000412: Hibernate Core {5.3.7.Final}
2020-04-17 11:41:37.081 INFO 11676 --- [
                                                 main]
org.hibernate.cfg.Environment
                                      : HHH000206: hibernate.properties not found
2020-04-17 11:41:37.542 INFO 11676 --- [
                                                 main]
o.hibernate.annotations.common.Version : HCANN000001: Hibernate Commons Annotations
{5.0.4.Final}
2020-04-17 11:41:37.789 INFO 11676 --- [
                                                  main]
org.hibernate.dialect.Dialect
                               : HHH000400: Using dialect:
org.hibernate.dialect.MySQL8Dialect
2020-04-17 11:41:38.833 INFO 11676 --- [
                                                 main]
j.LocalContainerEntityManagerFactoryBean : Initialized JPA EntityManagerFactory for
persistence unit 'default'
2020-04-17 11:41:40.247 INFO 11676 --- [
                                                  main]
o.s.s.concurrent.ThreadPoolTaskExecutor : Initializing ExecutorService
'applicationTaskExecutor'
2020-04-17 11:41:40.711 INFO 11676 --- [
                                                  mainl
o.s.b.w.embedded.tomcat.TomcatWebServer : Tomcat started on port(s): 8080 (http) with
context path ''
2020-04-17 11:41:40.711 INFO 11676 --- [
                                                  main]
com.parhamdata.expert.ExpertApplication : Started ExpertApplication in 10.281 seconds
(JVM running for 11.14)
```

2020-04-17 11:43:43.505 INFO 11676 --- [nio-8080-exec-2] o.a.c.c.C.[Tomcat].[localhost].[/] : Initializing Spring DispatcherServlet 'dispatcherServlet' 2020-04-17 11:43:43.505 INFO 11676 --- [nio-8080-exec-2] o.s.web.servlet.DispatcherServlet : Initializing Servlet 'dispatcherServlet' 2020-04-17 11:43:43.519 INFO 11676 --- [nio-8080-exec-2] o.s.web.servlet.DispatcherServlet : Completed initialization in 14 ms 2020-04-17 11:43:43.802 INFO 11676 --- [nio-8080-exec-2] c.parhamdata.expert.controllers.RestAPI : Requesting analysis about loan for user: UserDetails(age=30, lastName=Parham, firstName=Wayne, creditScore=760, debtToIncome=10.0, monthlySalary=5000.0, requestedLoanAmount=100000.0) 2020-04-17 11:43:43.849 INFO 11676 --- [nio-8080-exec-2] o.h.h.i.QueryTranslatorFactoryInitiator : HHH000397: Using ASTQueryTranslatorFactory 2020-04-17 11:43:44.566 INFO 11676 --- [nio-8080-exec-2] c.parhamdata.expert.controllers.RestAPI : Result: LoanDetails(approvalStatus=true, interestRate=3.75, maximumPercentage=90.0, processingFee=4000.0, notes=Approved!) 2020-04-17 11:49:36.068 INFO 11676 --- [nio-8080-exec-5] c.parhamdata.expert.controllers.RestAPI : Requesting analysis about loan for user: UserDetails(age=30, lastName=Parham, firstName=Wayne, creditScore=720, debtToIncome=10.0, monthlySalary=5000.0, requestedLoanAmount=100000.0) 2020-04-17 11:49:36.081 INFO 11676 --- [nio-8080-exec-5] c.parhamdata.expert.controllers.RestAPI : Result: LoanDetails(approvalStatus=true, interestRate=4.25, maximumPercentage=90.0, processingFee=2000.0, notes=Approved!) 2020-04-17 11:50:47.519 INFO 11676 --- [nio-8080-exec-7] c.parhamdata.expert.controllers.RestAPI : Requesting analysis about loan for user: UserDetails(age=30, lastName=Parham, firstName=Wayne, creditScore=720, debtToIncome=40.0, monthlySalary=5000.0, requestedLoanAmount=100000.0) 2020-04-17 11:50:47.525 INFO 11676 --- [nio-8080-exec-7] c.parhamdata.expert.controllers.RestAPI : Result: LoanDetails(approvalStatus=false, interestRate=null, maximumPercentage=null, processingFee=null, notes=So sorry. Your income, credit rating or debt to income ratio prevent a loan for this amount.) 2020-04-17 16:10:36.964 INFO 11676 --- [nio-8080-exec-1] c.parhamdata.expert.controllers.RestAPI : Requesting analysis for cart id # 77 2020-04-17 16:10:36.971 INFO 11676 --- [nio-8080-exec-1] c.parhamdata.expert.controllers.RestAPI : Result: PromoItem(status=true, notes=Cart has multiple tools., promoUpc=6381623943311, promoDescription=Free tool case, promoCategory=tools, promoPrice=3.5, promoQty=1) 2020-04-17 16:13:39.257 INFO 11676 --- [nio-8080-exec-4] c.parhamdata.expert.controllers.RestAPI : Requesting analysis for cart id # 42 2020-04-17 16:13:39.263 INFO 11676 --- [nio-8080-exec-4] c.parhamdata.expert.controllers.RestAPI : Result: PromoItem(status=true, notes=Cart has multiple tools., promoUpc=6381623943311, promoDescription=Free tool case, promoCategory=tools, promoPrice=3.5, promoQty=1) 2020-04-17 16:16:37.977 INFO 11676 --- [nio-8080-exec-6] c.parhamdata.expert.controllers.RestAPI : Requesting analysis for cart id # 42 2020-04-17 16:16:37.983 INFO 11676 --- [nio-8080-exec-6] c.parhamdata.expert.controllers.RestAPI : Result: PromoItem(status=true, notes=Cart has multiple tools., promoUpc=6381623943311, promoDescription=Free tool case, promoCategory=tools, promoPrice=3.5, promoQty=1) 2020-04-17 16:16:45.935 INFO 11676 --- [nio-8080-exec-9] c.parhamdata.expert.controllers.RestAPI : Requesting analysis for cart id # 42

```
2020-04-17 16:16:45.940 INFO 11676 --- [nio-8080-exec-9]
c.parhamdata.expert.controllers.RestAPI : Result: PromoItem(status=true, notes=Cart
has multiple tools., promoUpc=6381623943311, promoDescription=Free tool case,
promoCategory=tools, promoPrice=3.5, promoQty=1)
2020-04-17 16:16:57.096 INFO 11676 --- [io-8080-exec-10]
c.parhamdata.expert.controllers.RestAPI : Requesting analysis for cart id # 42
2020-04-17 16:16:57.102 INFO 11676 --- [io-8080-exec-10]
c.parhamdata.expert.controllers.RestAPI : Result: PromoItem(status=true, notes=This
cart has over a hundred bucks of stuff in it!, promoUpc=1283925739401,
promoDescription=Free gift card, promoCategory=debit card, promoPrice=10.0,
promoQty=1)
2020-04-17 17:26:20.426 INFO 11676 --- [nio-8080-exec-1]
c.parhamdata.expert.controllers.RestAPI : Requesting analysis for cart id # 42
2020-04-17 17:26:20.437 INFO 11676 --- [nio-8080-exec-1]
c.parhamdata.expert.controllers.RestAPI : Result: [PromoItems(status=true, notes=Cart
includes a wrench., promoUpc=2840283167310, promoDescription=Free battery,
promoCategory=electronics, promoPrice=1.5, promoQty=1), PromoItems(status=true,
notes=Cart has multiple tools., promoUpc=6381623943311, promoDescription=Free tool
case, promoCategory=tools, promoPrice=3.5, promoQty=1)]
2020-04-17 17:28:40.711 INFO 11676 --- [nio-8080-exec-4]
c.parhamdata.expert.controllers.RestAPI : Requesting analysis for cart id # 42
2020-04-17 17:28:40.726 INFO 11676 --- [nio-8080-exec-4]
c.parhamdata.expert.controllers.RestAPI : Result: [PromoItems(status=true, notes=This
cart has over a hundred bucks of stuff in it!, promoUpc=1283925739401,
promoDescription=Free gift card, promoCategory=debit card, promoPrice=10.0,
promoQty=1), PromoItems(status=true, notes=Cart includes a wrench.,
promoUpc=2840283167310, promoDescription=Free battery, promoCategory=electronics,
promoPrice=1.5, promoQty=1), PromoItems(status=true, notes=Cart has multiple tools.,
promoUpc=6381623943311, promoDescription=Free tool case, promoCategory=tools,
promoPrice=3.5, promoQty=1)]
2020-04-18 12:16:34.187 WARN 11676 --- [l-1 housekeeper]
c.parhamdata.expert.controllers.RestAPI : Requesting rulesets for 'COMPOUNDPROMO'.
2020-04-18 12:45:41.062 INFO 11676 --- [nio-8080-exec-9]
c.parhamdata.expert.controllers.RestAPI : Found 6 rules in the COMPOUNDPROMO domain.
2020-04-18 12:47:39.135 INFO 11676 --- [nio-8080-exec-2]
c.parhamdata.expert.controllers.RestAPI : Requesting rulesets for 'PROMOAGGREGATE'.
2020-04-18 12:47:39.143 INFO 11676 --- [nio-8080-exec-2]
c.parhamdata.expert.controllers.RestAPI : Found 5 rules in the PROMOAGGREGATE domain.
2020-04-18 13:42:52.331 INFO 11676 --- [nio-8080-exec-8]
c.parhamdata.expert.controllers.RestAPI : Requesting analysis for cart id # 42
2020-04-18 13:42:52.339 INFO 11676 --- [nio-8080-exec-8]
c.parhamdata.expert.controllers.RestAPI : Preliminary result: [Promo(status=true,
notes=Cart includes a wrench., cartTotal=36.0, promoUpc=2840283167310,
promoDescription=Free battery, promoCategory=electronics, promoPrice=1.5, promoQty=1),
Promo(status=true, notes=Cart has multiple tools., cartTotal=36.0,
promoUpc=6381623943311, promoDescription=Free tool case, promoCategory=tools,
promoPrice=3.5, promoQty=1)]
2020-04-18 13:42:52.347 INFO 11676 --- [nio-8080-exec-8]
c.parhamdata.expert.controllers.RestAPI : Final result:
PromoAggregateOutput(status=true, notes=Cart includes a wrench., cartTotal=36.0,
promoUpc=2840283167310, promoDescription=Free battery, promoCategory=electronics,
promoPrice=1.5, promoQty=1)
```

2020-04-18 13:49:16.957 INFO 11676 --- [nio-8080-exec-7] c.parhamdata.expert.controllers.RestAPI : Requesting analysis for cart id # 42 2020-04-18 13:49:16.969 INFO 11676 --- [nio-8080-exec-7] c.parhamdata.expert.controllers.RestAPI : Preliminary result: [Promo(status=true, notes=Cart includes a wrench., cartTotal=81.0, promoUpc=2840283167310, promoDescription=Free battery, promoCategory=electronics, promoPrice=1.5, promoQty=1), Promo(status=true, notes=Cart has multiple tools., cartTotal=81.0, promoUpc=6381623943311, promoDescription=Free tool case, promoCategory=tools, promoPrice=3.5, promoQty=1), Promo(status=true, notes=Cart has five or more food items., cartTotal=81.0, promoUpc=9462738943311, promoDescription=Free kumquat, promoCategory=food, promoPrice=6.0, promoQty=1)] 2020-04-18 13:49:16.973 INFO 11676 --- [nio-8080-exec-7] c.parhamdata.expert.controllers.RestAPI : Final result: PromoAggregateOutput(status=true, notes=Cart has five or more food items., cartTotal=81.0, promoUpc=9462738943311, promoDescription=Free kumquat, promoCategory=food, promoPrice=6.0, promoQty=1) 2020-04-18 13:52:09.705 INFO 11676 --- [nio-8080-exec-3] c.parhamdata.expert.controllers.RestAPI : Requesting analysis for cart id # 42 2020-04-18 13:52:09.717 INFO 11676 --- [nio-8080-exec-3] c.parhamdata.expert.controllers.RestAPI : Preliminary result: [Promo(status=true, notes=This cart has over a hundred bucks of stuff in it!, cartTotal=106.0, promoUpc=1283925739401, promoDescription=Free gift card, promoCategory=debit card, promoPrice=10.0, promoQty=1), Promo(status=true, notes=Cart includes a wrench., cartTotal=106.0, promoUpc=2840283167310, promoDescription=Free battery, promoCategory=electronics, promoPrice=1.5, promoQty=1), Promo(status=true, notes=Cart has multiple tools., cartTotal=106.0, promoUpc=6381623943311, promoDescription=Free tool case, promoCategory=tools, promoPrice=3.5, promoQty=1), Promo(status=true, notes=Cart has five or more food items., cartTotal=106.0, promoUpc=9462738943311, promoDescription=Free kumquat, promoCategory=food, promoPrice=6.0, promoQty=1)] 2020-04-18 13:52:09.721 INFO 11676 --- [nio-8080-exec-3] c.parhamdata.expert.controllers.RestAPI : Final result: PromoAggregateOutput(status=true, notes=This cart has over a hundred bucks of stuff in it!, cartTotal=106.0, promoUpc=1283925739401, promoDescription=Free gift card, promoCategory=debit card, promoPrice=10.0, promoQty=1)